# Huawei Cricket Android Manual

Eventually, you will no question discover a new experience and expertise by spending more cash. yet when? do you understand that you require to get those all needs bearing in mind having significantly cash? Why dont you attempt to acquire something basic in the beginning? Thats something that will lead you to understand even more roughly the globe, experience, some places, with history, amusement, and a lot more?

It is your certainly own mature to take steps reviewing habit. in the midst of guides you could enjoy now is Huawei Cricket Android Manual below.

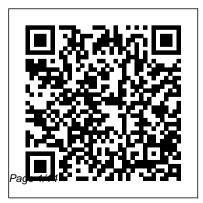

# Information Economy Report 2012 John Wiley & Sons

The IER 2012 highlights the growing importance of the software industry for developing countries, building on earlier UNCTAD work on the promotion of the ICT sector in general and the software industry in particular. The report contains new data and features the new UNCTAD National Software System Index. It highlights the role of free and open source software for the development of a local software industry, reviews selected country case studies and presents policy options Asian Brand Strategy (Revised and Updated) Springer This 2nd edition textbook has been expanded to include of 175 additional pages of additional content, created in response to readers feedback, as well as

to new hardware and software releases. The book presents foundational robotics concepts using the ROBOTIS BIOLOID and OpenCM-904 robotic systems, and is suitable as a curriculum for a first course in robotics for undergraduate students or a self-learner. It covers wheel-based robots, as well as walking robots. Although it uses the standard "Sense, Think, Act " approach, communications (bot-to-bot and PC-to-bot) programming concepts are treated in more depth (wired and wireless ZigBee/BlueTooth). Algorithms are developed and described via ROBOTIS' proprietary RoboPlus IDE, as well as the more open Arduino-based Embedded C environments. Additionally, a vast array of web-based multimedia materials are used for illustrating robotics concepts, code implementations and videos of actual resulting robot behaviors.

Advanced sensor interfacing for of the rich merchant ships the gyroscope, inertial measuring unit, foot now ply Irish waters. But not pressure sensor and color camera are also all cargoes are the same, nor demonstrated.

Global Marketing The Essential Guide to Telecommunications After the treachery and slaughter they met during the raid on Glendalough, Thorgrim Night Wolf and his small band of surviving Northmen have returned to Vík-ló where Thorgrim again sits as lord of the Viking longphort. But the Northmen are a restless lot, and soon they find themselves eager to put to sea. Loading weapons and supplies aboard the four longships under Thorgrim's command, they set out in search of the rich merchant ships that now ply Irish waters. But not all merchant captains easy targets for the Norse raiders. Crossing wakes with a Frisian shipmaster who could be Thorgrim's equal in seamanship and cunning, the Northmen soon find themselves seeking vengeance even as they fight to keep from a watery grave. Jugaad Innovation Pearson This book constitutes the thoroughly refereed proceedings of the Third International Conference on Big Data, Cloud and Applications, BDCA 2018, held in Kenitra, Morocco, in April 2018. The 45 revised full papers presented in this book were carefully

selected from 99 submissions with a thorough double-blind review process. They focus on the following topics: big data, cloud computing, machine learning, deep learning, data analysis, neural networks, information system and social media, image processing and applications, and natural language processing.

#### Smart Intelligent Computing and Applications Springer Nature

The proceedings covers advanced and multidisciplinary research on design of smart computing and informatics. The theme of the book broadly focuses on various innovation paradigms in system knowledge, intelligence and sustainability that may be applied to provide realistic solution to varied problems in society, environment and industries. The volume publishes quality work pertaining to the scope of the conference which is extended towards deployment of emerging computational and knowledge transfer approaches, optimizing

solutions in varied disciplines of science, technology and healthcare.

Android For Dummies John Wiley & Sons This two-volume set (CCIS 1229 and CCIS 1230) constitutes the refereed proceedings of the 5th International Conference on Recent Developments in Science, Engineering and Technology, REDSET 2019, held in Gurugram, India, in November 2019. The 74 revised full papers presented were carefully reviewed and selected from total 353 submissions. The papers are organized in topical sections on data centric programming; next generation computing; social and web analytics; security in data science analytics; big data analytics.

#### **Exploring Robotics with ROBOTIS Systems**

Cengage Learning Australia My iPhone, Second Edition Step-by-step instructions with callouts to iPhone photos so that you can see exactly what to do. Help when you run into the few iPhone limitations. Tips and Notes to help you get the most from your iPhone. Full-color, step-by-step tasks walk you through getting and keeping your iPhone working just the way you want. The tasks include: • How to use all the essential features of iPhone 3G such as the cell phone, visual voice mail, conference calling, and contact information. • How to add network connections and switch between them: surf the web using full-featured web pages just like on a all your accounts, including Microsoft Exchange, wherever you are. • How to configure MobileMe to keep all your contacts, email, and events current on your device wirelessly. • How to use an iPod and and iTunes 8 to listen to music and podcasts or watch movies, TV shows, and music videos. • How to take quality photos and view them, email them, or transfer them to a computer. • How to find, download, install, manage, and use thousands of iPhone applications. • How use Maps to find any location, plan a route to it, and then track your route with GPS. • How to customize the way iPhone

looks and works with your own wallpaper. Home screen button layouts, ringtones from your favorites songs, and more. CATEGORY: Apple Digital Media COVERS: Apple iPhone USER LEVEL: Beginning-Intermediate Quote from front cover. "As easy as the iPhone is to admire and use, Miser unlocks all of its secrets and offers frank, useful advice for getting the most out of the most amazing computer; and receive and manage your email, from product of this century (so far!)." -- Mark A. Kellner, Technology Columnist, The Washington Times Strategic Management John Wiley & Sons GATEWAYS TO DEMOCRACY continues with its framework of "gateways" to help readers conceptualize participation and civic engagement--even democracy itself--with reference to how individuals access the political system. This approach helps readers better see the relevance of government in their lives. GATEWAYS

uniquely incorporates policy into a section at of Digital Humanism through short essays the end of each chapter, helping readers better understand the connection between public opinion, policy-making and how public policy applies to their lives. The second edition, complete with 2012 election updates, emphasizes critical thinking by clearly outlining learning outcomes and enhancing learning with self-assessment "Checkpoints" and a clear chapter study plan. Chapters in this ESSENTIALS version in digital times. It acknowledges the are condensed to accommodate a shorter format but preserve the integrity of the text's same time, it points to societal threats such hallmarks.

Amnesty International Report 2008 Adobe Press

This open access book aims to set an agenda for research and action in the field written by selected thinkers from a variety of disciplines, including computer science, philosophy, education, law, economics, history, anthropology, political science, and sociology. This initiative emerged from the Vienna Manifesto on Digital Humanism and the associated lecture series. Digital Humanism deals with the complex relationships between people and machines potential of information technology. At the as privacy violations and ethical concerns around artificial intelligence, automation and loss of jobs, ongoing monopolization on the Web, and sovereignty. Digital Humanism aims to address these topics with

a sense of urgency but with a constructive mindset. The book argues for a Digital Humanism that analyses and, most importantly, influences the complex interplay of technology and humankind toward a better society and life while fully respecting universal human rights. It is a call to shaping technologies in accordance with human values and needs.

*Raider's Wake* Simon and Schuster Provides an overall introduction to the welding process, illustrating most of the common equipment and work techniques for both the home and shop welding.

<u>Perspectives on Digital Humanism</u> Springer Nature The mystery is revealed at last in detailed color diagrams and explanations, graphically depicting the technologies that make the Internet work and how they fit together. You'll be able to understand

and even one-up your computer geek friends after reading chapters on the Internet's underlying architecture, communication on the Internet, how the Web works, multimedia, and security and parental controls. For anyone interested in the Internet. Annotation copyrighted by Book News, Inc., Portland, OR

### **Federal Funding of Astronomical Research** Springer

The Committee on Astronomy and Astrophysics (CAA), at its meeting on September 8, 1997, was briefed on the legislative report accompanying the bill to authorize appropriations for fiscal years 1998 and 1999 for the National Science Foundation (NSF). The report raised a number of questions about trends in support for research in astronomy and the overall robustness of the programs providing that support. At its meeting, the CAA heard the views of NSF and the National Aeronautics and Space Administration (NASA) on these issues. In consultation with the Board on Physics and Astronomy, the Space Studies Board, and representatives of NASA and NSF, the committee accepted the task of studying three of the questions raised by the House Science Committee (HSC). It was intended that the results of the study would help guide federal support of basic research for the next decade and serve as analytical input to the new 2000 decadal survey of the Astronomy and Astrophysics Survey Committee (AASC). The study would not offer specific funding recommendations, but rather would provide a background analysis of the alignment between available resources, agency priorities, and the vitality of the basic research program.

## **HCI International 2020 - Posters**

Createspace Independent Publishing Platform

Discover the secret to being productive and Remote Work has everything you need to successful no matter where you are with this successful. You'll learn to optimize your essential guide to remote work. During own workplace culture, whether it's in you own workplace culture, whether it's in you own workplace culture, whether

COVID-19, working from home became the new normal. Now, both employers and employees find that the remote work they were forced to adjust to may be, well, better—financially, sustainably, and even in terms of overall morale and productivity. But working from home is not without its challenges. It can be difficult to eliminate distractions, strike a solid work/life balance, and maintain social connections that are crucial in the workplace. Whether you're trying to find and land a job from the comfort of your home, learning to manage a virtual team, or dream of living a digital nomad lifestyle, The Everything Guide to Remote Work has everything you need to be own workplace culture, whether it's in your

home office or a constantly changing backdrop. So whether your company continues to work remotely full time or you only have to go to the office a few days a week, you'll be armed with all the tools you'll need to make the most out of this new lifestyle.

Windows 8 Hacks Prentice Hall

This second edition of the bestselling Asian Brand Strategy takes a look at how Asian brands continue to gain share-of-voice and share-of-market. Featuring a user-friendly strategic model, new research, and case studies, this book provides a framework for understanding Asian branding strategies and Asian brands.

# Management Practices in Asia MIT Press "All good marketing is local. Global companies world. Now into its seventh edition, "Global

revolutionizes the whole marketing discipline.Svend Hollensenhas captured all the latest trends very well with the new cases inhis seventh edition of Global Marketing." Philip Kotler, S. C. Johnson & Son Distinguished Professor of International Marketing, Kellogg School of Management, Northwestern University In this era of increased globalisation, if there s one textbook that today s students and tomorrow s marketers need to read, it s Svend Hollensen's world renowned text. For over fifteen years "Global Marketing" has been the definitive, truly international guide to marketing. During that time, borders have become ever more transient and this book more central to the work of marketers all around the know this and are going "glocal." There is also a Marketing "continues to be the most up-to-date trend towards the Internet of Everything, which and thorough text of its kind, with cutting-edge

case studies and a focus on the impact of new technologies and perspectives on international marketing. This seventh edition expands on a number of new topics, including: shared economy solutions, social media, e-services and Gotze, Vienna University of Economics and smartwatch app marketing, as well as many more. It is ideal for undergraduate and postgraduate students studying international marketing, and for any practitioners who want to take their global marketing strategies to the next level. "The world today truly is flat, and a sound global perspective is an absolute must for University Key Features include: A clear part all students. SvendHollensen'sGlobal Marketingprovides a thorough and comprehensive treatment that delivers on this need." Michael R. Solomon, Professor of Marketing, Haub School of Business, Saint Joseph's University, USA, and Professor of Consumer Behaviour, University of

Manchester, UK The best textbook on global marketing I have come across! The case studies, many of them available online, provide an excellent basis for class discussion. Elisabeth Business Excellent level of detail in each chapter to support learning around strategic global marketing decisions. The video case studies are a huge bonus and really help to bring the subject alive. Giovanna Battiston, Senior Lecturer in Marketing, Sheffield Hallam structure, organised around the five main decisions that marketing people in companies face in connection to the global marketing process End of part and end of chapter case studies helping students to understand how the theory relates to real world application Video case studies (available at

www.pearsoned.co.uk/hollensen), showing how and presents discourses on psychobiography practitioners are using Global Marketing in their from transdisciplinary backgrounds and

work About the author Svend Hollensen is Associate Professor of International Marketing at the University of Southern Denmark and has worked as a marketing consultant for several international companies and organizations. As well as this book, he is the author of other Pearson texts, including"Marketing Management"and "Essentials of Global Marketing." Student resourcesspecifically written to complement this textbook are at www.pearsoned.co.uk/hollensen "

# Edexcel GCSE (9-1) Business, Second

**Edition** Springer Nature This volume offers insights into contemporary trends and perspectives in psychobiographical research. It applys new theoretical and methodological frameworks various socio-cultural contexts, displaying the new state-of-the-art, new trends and themes in psychobiography. The book outlines psychobiography's outstanding contribution to psychology from 36 internationally reputable authors. It also presents the ideas of five outstanding psychobiographers through interview excerpts. This book is a must for researchers, lecturers and practitioners in the field of psychology and social sciences interested in the use of new psychological theories and methodologies in life-span research

## Biotremology: Studying Vibrational Behavior National Academies Press

This book features original papers from International Conference on Expert Clouds and Applications (ICOECA 2021), organized by GITAM School of Technology, Bangalore, India during February 18–19, 2021. It covers new research insights on artificial intelligence, big data, cloud computing, sustainability, and knowledge-based expert systems. The book discusses innovative research from all aspects including theoretical, practical, and experimental domains that pertain to the expert systems, sustainable clouds, and artificial intelligence technologies. Eurekha! The Intimate Life Story Of Rekha Pearson Education Exam Board: Edexcel Level: GCSE Subject: Business First Teaching:

September 2017 First Exam: June 2019 Endorsed for Edexcel Let Ian Marcouse successfully steer you through the new specification with his proven and popular approach to Business; clear content coverage is enhanced by numerous real-life examples to create a course that engages, motivates and develops every student. -Breaks down the content of the 2017 specification into clear, accessible explanations of important concepts and theories - Helps students apply their knowledge to a range of real business examples, issues and contexts, supported by 'Talking Points' that encourage critical and commercial thinking - Improves quantitative, investigative, analytical and evaluation skills through end-of-chapter

exercises - Builds students' confidence approaching their exams as they practise calculation, short answer and extendedwriting questions with stimulus materials -Boosts students' vocabulary and supports revision with definitions of key terminology for each topic

Adobe Illustrator 9.0 Amnesty International British Section

Electronic Test Instruments: Analog and Digital Measurements, Second Edition offers a thorough, unified, up-to-date survey of electronics instrumentation, digital and analog. Start with basic measurement theory, then master all mainstream forms of electronic test equipment through realworld application examples. This new edition is now fully updated for the latest

technologies, with extensive new coverage of digital oscilloscopes, power supplies, and more.

### Marketing Strategy Springer

Your comprehensive (and very friendly!) reference guide to Android phones and tablets You're used to hearing it said that the phone in your pocket or tablet by your bed has more computing power than the entire Apollo 11 space program in the 1960s (or something similarly impressive)-and this is no less true for Android devices than any other. Sounds great—but what does that actually mean you can do with them? The new edition of Android For Dummies reveals all for new and experienced users alike, making it easy to get the most out of the awesome computing power of Android smartphone and tablet devices-from communications and pictures and videos to the

wonderful world of 2.8+ million Google apps! Cutting through the jargon, bestselling tech author Dan Gookin puts you in touch with all the Android features you'll need to know (and many more you'll be pleased to discover!), from setup and configuration to the major features, such as text, email, internet, maps, navigation, camera, and video, as well as synching with your home computer. In addition place to begin to explore! to getting familiar with these and the latest Android 10 operating system (OS)—in both Google Pixel and Samsung versions—you'll become an expert on the best ways to share your thoughts, videos, and pictures on social media, navigate with Android Auto when driving, and maintain your files so they're orderly and easy to find. Explore Android devices, from physical functions to software and online features Communicate via email.

social media, Google Duo video calls, and more Tweak your privacy settings to keep your information secure Use Android Auto when driving and see in the dark with Night Light and Dark Mode Androids may be able to land a spacecraft on the Moon (yet) but there's a whole universe waiting right there in the device at your fingertips—and this book is the perfect